# MyView Dashboard Guidance

## Irregular Claims

**Reviewed March 2021** 

carmarthenshire.gov.wales

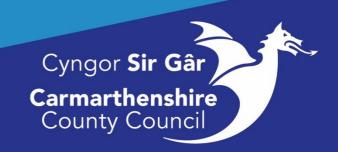

## Contents

| What Can You Claim For?                    | 2 |
|--------------------------------------------|---|
|                                            |   |
| Irregular Claims                           | 2 |
|                                            |   |
| Creating a Claim                           | 2 |
|                                            |   |
| Updating Saved Claims                      | 6 |
|                                            |   |
| Submitting Claims                          | 6 |
|                                            |   |
| Withdrawing a Submitted Claim:             | 7 |
| · · · · · · · · · · · · · · · · · · ·      |   |
| Re-opening Withdrawn Irregular Claim forms | 8 |
|                                            |   |

## What Can You Claim For?

Before you create an irregular claim please check the pay policy to confirm what you are able to claim for the on the intranet using the link below.

http://intranet/our-people/hr/pay-benefits/pay/

### **Irregular Claims**

Irregular Claims is the self-service module which enables employees to submit claims such as additional hours, ad hoc overtime, callouts etc.

## Creating a Claim

To submit a claim for additional hours/overtime etc, click on Claim Forms in the left-hand menu and then click on Create/View Irregular Claims:

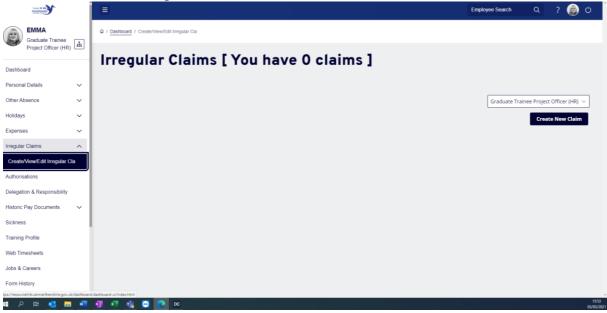

The above screen will appear if this is the first claim, the screen below will appear if you have claimed before.

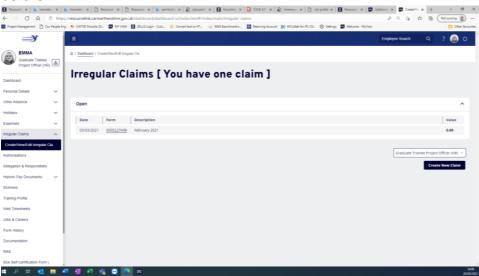

To start your claim, first **check the post** that the claim is being generated for. If you have more than one post, **select the post** from the dropdown menu. **Click** on the **Create New Claim** button to the right of the selected post title and the following screen appears:

#### A screenshot to illustrate the text.

| → C l cht                                                                                                    |                                                                                                    |                                                                                                    | gin - Cust 🜔 Convert text to H                                                        |                              |                  |                      | Settings 📩 Welcome - My |                 |                | 📋 Other fav    | vourites            |
|----------------------------------------------------------------------------------------------------|----------------------------------------------------------------------------------------------------|----------------------------------------------------------------------------------------------------|---------------------------------------------------------------------------------------|------------------------------|------------------|----------------------|-------------------------|-----------------|----------------|----------------|---------------------|
|                                                                                                    |                                                                                                    |                                                                                                    |                                                                                       |                              |                  |                      |                         | Employee Search | Q              | ? 👩 O          | -                   |
| EMMA                                                                                                    | Q / Dashboar                                                                                                    | / Create/View/Edit Irregular C                                                                       | Cla                                                                                   |                              |                  |                      |                         |                 |                |                |                     |
| Graduate Trainee<br>Project Officer (HR)                                                                                                    |                                                                                                    | - orcoast rainican organic                                                                           |                                                                                       |                              |                  |                      |                         |                 |                |                |                     |
|                                                                                                    | Irree                                                                                                    | ular Cla                                                                                             | ims [ You                                                                             | u have 0 d                   | claims           | 1                    |                         |                 |                |                |                     |
| board                                                                                                    |                                                                                                    |                                                                                                    | -                                                                                     |                              |                  | -                    |                         |                 |                |                |                     |
|                                                                                                    | ~                                                                                                    |                                                                                                    |                                                                                       |                              |                  |                      |                         |                 |                |                |                     |
|                                                                                                    | ~                                                                                                    |                                                                                                    |                                                                                       |                              |                  |                      | (                       | Graduate Tr     | rainee Project | Officer (HR) 🗸 |                     |
| -,-                                                                                                    | č                                                                                                    |                                                                                                    |                                                                                       |                              |                  |                      |                         |                 | Creat          | e New Claim    |                     |
| 303                                                                                                    | ~                                                                                                    |                                                                                                    |                                                                                       |                              |                  |                      |                         |                 |                |                |                     |
| te/View/Edit Irregular Cla                                                                                                    |                                                                                                    |                                                                                                    |                                                                                       |                              |                  |                      |                         |                 |                |                |                     |
| prisations                                                                                                    |                                                                                                    |                                                                                                    |                                                                                       |                              |                  |                      |                         |                 |                |                |                     |
| ation & Responsibility                                                                                                    |                                                                                                    |                                                                                                    |                                                                                       |                              |                  |                      |                         |                 |                |                |                     |
|                                                                                                    | ~                                                                                                    |                                                                                                    |                                                                                       |                              |                  |                      |                         |                 |                |                |                     |
| Iess                                                                                                    |                                                                                                    |                                                                                                    |                                                                                       |                              |                  |                      |                         |                 |                |                |                     |
| ing Profile                                                                                                    |                                                                                                    |                                                                                                    |                                                                                       |                              |                  |                      |                         |                 |                |                |                     |
| Timesheets                                                                                                    |                                                                                                    |                                                                                                    |                                                                                       |                              |                  |                      |                         |                 |                |                |                     |
| & Careers                                                                                                    |                                                                                                    |                                                                                                    |                                                                                       |                              |                  |                      |                         |                 |                |                |                     |
| History                                                                                                    |                                                                                                    |                                                                                                    |                                                                                       |                              |                  |                      |                         |                 |                |                |                     |
| C Q D http:                                                                                                    | s://resourcelink.carmart                                                                                                    | enshire.gov.uk/dashboard/                                                                            | /dashboard-ui/index.html#/                                                            | index/main/irregular-claims  |                  |                      |                         | P @ 10          | ¢ @            | Not syncing    |                     |
| C Q D http:                                                                                                    | s://resourcelink.carmart                                                                                                    | enshire.gov.uk/dashboard/                                                                            | /dashboard-ui/index.html#/                                                            |                              |                  |                      |                         | P @ 10          |                |                | v<br>m<br>istruo    |
| C D Our People En                                                                                                    | s://resourcelink.carmart                                                                                                    | enshire.gov.uk/dashboard/                                                                            | /dashboard-ui/index.html#/                                                            | index/main/irregular-claims  |                  |                      |                         | ₽ Q (3)<br>₩    | ¢ @            | Cither favo    | u<br>u<br>ourites   |
| C D http:<br>Management D Our People En                                                                                                    | s://resourcelink.carmart                                                                                                    | enshire.gov.uk/dashboard/                                                                            | /dashboard-ul/index.html#/<br>- Cust 😧 Convert text to HT                             | index/main/irregular-claims  |                  |                      |                         | ₽ Q (3)<br>₩    | ¢ @            | Cither favo    | eurites             |
| C A http:<br>Management D Our People En                                                                                                    | s:/resourcelink.carmart                                                                                                    | enshire.gov.uk/dashboard/<br>MY VEW 2 ZEUS Login<br>Graduate Trainee Project                         | /dashboard-ul/index.html#/<br>- Cust 😧 Convert text to HT                             | index/main/irregular-claims  |                  |                      |                         | ₽ Q (3)<br>₩    | ¢ @            | Cither favo    | curites             |
| C A http:<br>Management D Our People En<br>Cour People En<br>EMMA<br>Graduate Trainee<br>Project Officer (HR)                                                                                                    | s://resourcelink.carmart                                                                                                    | enshire.gov.uk/dashboard/<br>MY VEW 2 ZEUS Login<br>Graduate Trainee Project                         | /dashboard-ul/index.html#/<br>- Cust 😧 Convert text to HT                             | index/main/irregular-claims  |                  |                      |                         | ₽ @ (g)<br>₩    | ¢ @            | Cither favo    | erites              |
| C D http:<br>Management D Our People En                                                                                                    | s:/resourcelink.carmart<br>9 10 UWISD Moosle 20<br>9 Position<br>Description                                                                                                    | enshire.gov.uk/dashboard/<br>MY VEW 2 ZEUS Login<br>Graduate Trainee Project                         | /dashboard-ul/index.html#/<br>- Cust 😧 Convert text to HT                             | index/main/irregular-claims  |                  |                      |                         | ₽ @ (g)<br>₩    | ¢ @            | Cither favo    | ourites             |
| C C C Property<br>Management C Cur Properton<br>Cur Properton<br>EMMA<br>Graduate Trainee<br>Project Officer (HR)                                                                                                    | s:/resourcelink.carmart<br>p 10: UVISO Moode 20.                                                                                                    | enshire.govuk/dashboard/<br>mrveev 2 2005 topin-<br>Graduate Trainee Project<br>New Claim            | /dashboard-ul/index.html#/<br>- Cust 😧 Convert text to HT                             | index/main/irregular-claims  |                  |                      |                         | ₽ @ (g)<br>₩    | ¢ @            | Cither favo    | v<br>vite<br>suites |
| C A http:<br>Management D Car Anayle En<br>With Analysis and Car Analysis and Car<br>Analysis and Car Analysis and Car Analysis and Car<br>Analysis and Car Analysis and Car Analysis and Ca                                                                                                    | sc/resourcelink.carmart<br>1 UNTIO Moode 20.<br>Position<br>Description<br>Irregular                                                                                                    | enshire.govuk/dashboard/<br>mrveev 2 2005 topin-<br>Graduate Trainee Project<br>New Claim            | idashboard-ul/index.html#/<br>- Cut Convert tort to HT<br>t Officer (HR)              | index/mainy/irregular-claims | Iterring Account | MCalab-Nr-PCCL () in |                         | ₽ @ (g)<br>₩    | ¢ @            | Cither favo    | v<br>tri<br>curites |
| C A http://www.genery D Confinester for<br>Confinester for<br>Configuration of Configuration of Configuration<br>(Configuration of Configuration)<br>(Configuration of Configuration)<br>(Configuration of Configuration)<br>(Configuration)<br>(Co | sc/resourcelink.carmart<br>to UNTIO Movide 20.<br>Position<br>Description<br>Irregular<br>Select.                                                                                                    | enshire.govuk/dashboard/<br>mrveev 2 2005 topin-<br>Graduate Trainee Project<br>New Claim            | /dashboard-ul/index.html#/<br>- Cust 😧 Convert text to HT                             | index/main/irregular-claims  | Iterring Account |                      |                         | ₽ @ (g)<br>₩    | ¢ @            | Cither favo    | e ourites           |
| C A http://<br>htmps//<br>EMMA<br>Graduate Trainee<br>Project Officer (HR)<br>A Details<br>A Details<br>A Seance<br>A Seance<br>A Seance<br>A Claims                                                                                                    | sc/resourcelink.carmart<br>to UNTIO Movide 20.<br>Position<br>Description<br>Irregular<br>Select.                                                                                                    | enshire.govuk/dashboard/<br>mrveev 2 2005 topin-<br>Graduate Trainee Project<br>New Claim            | Idashboard-ul/index.html#/<br>- Cut Convert tortig HT<br>t Officer (HR)<br>Claim Date | index/mainy/irregular-claims | Iterring Account | MCalab-Nr-PCCL () in |                         | ₽ @ (g)<br>₩    | ¢ @            | Cither favo    | e cuites            |
| C A A Interpreter C A Contractor of the Antonio Contractor of the Antonio Contractor of the Anto                                                                                                    | sc/resourcelink.carmart<br>to UNTIO Movide 20.<br>Position<br>Description<br>Irregular<br>Select.                                                                                                    | enshire.govuk/dashboard/<br>mrveev 2 2005 topin-<br>Graduate Trainee Project<br>New Claim            | Idashboard-ul/index.html#/<br>- Cut Convert tortig HT<br>t Officer (HR)<br>Claim Date | index/mainy/irregular-claims | Iterring Account | MCalab-Nr-PCCL () in |                         | ₽ @ (g)<br>₩    | ¢ @            | Cither favo    | - v                 |
| C A A Interpreter C A Contractor<br>Contractor<br>Contract                            | sc/resourcelink.carmart<br>to UNTIO Movide 20.<br>Position<br>Description<br>Irregular<br>Select.                                                                                                    | enshire.govuk/dashboard/<br>mrveev 2 2005 topin-<br>Graduate Trainee Project<br>New Claim            | Idashboard-ul/index.html#/<br>- Cut Convert tortig HT<br>t Officer (HR)<br>Claim Date | index/mainy/irregular-claims | Iterring Account | MCalab-Nr-PCCL () in |                         | ₽ @ (g)<br>₩    | ¢ @            | Cither favo    | a curites           |
| C A http://www.ener. A http://www.ener. A http://wwww.ener. A http://www.ener. A http://w                                                                                                    | s/resourcelink.camart                                                                                                    | enshire.govuk/dashboard/<br>mrveev 2 2005 topin-<br>Graduate Trainee Project<br>New Claim            | Idashboard-ul/index.html#/<br>- Cut Convert tortig HT<br>t Officer (HR)<br>Claim Date | index/mainy/irregular-claims | Iterring Account | MCalab-Nr-PCCL () in |                         | ₽ @ (g)<br>₩    | ¢ @            | Cither favo    |                     |
| C A A Hetpo<br>Management A Arborne for<br>Conductor Trainees<br>Project Officer (HR) A<br>and<br>and<br>and<br>and<br>besince A<br>s A Arborne A<br>s A Arborne A<br>s A Arborne A<br>s A Arborne A<br>Arborne A<br>s A Arborne A<br>s A Arborne A<br>Arborne A<br>Arborne A<br>s A Arborne A<br>Arborne A<br>Arborne A     | Contraction Contraction Contra | enshire.govuk/dashboard//<br>mrvvew 2 2015 togen-<br>Graduate Trainee Project<br>New Claim<br>Claims | Idashboard-ul/index.html#/<br>- Cut Convert tortig HT<br>t Officer (HR)<br>Claim Date | index/mainy/irregular-claims | Iterring Account | MCalab-Nr-PCCL () in |                         | P R. G          | ¢ @            | Cither favo    | v<br>curitar<br>a   |
| C Clams C Clams C Cla                                                                                                    | s/resourcelink.camart                                                                                                    | enshire.govuk/dashboard//<br>mrvvew 2 2015 togen-<br>Graduate Trainee Project<br>New Claim<br>Claims | Idashboard-ul/index.html#/<br>- Cut Convert tortig HT<br>t Officer (HR)<br>Claim Date | index/mainy/irregular-claims | Iterring Account | MCalab-Nr-PCCL () in |                         | P R. G          | ¢ @            | Cither favo    |                     |
| C A A Hetpo<br>Management A Arborne for<br>Conductor Trainees<br>Project Officer (HR) A<br>and<br>and<br>and<br>and<br>besince A<br>s A Arborne A<br>s A Arborne A<br>s A Arborne A<br>s A Arborne A<br>Arborne A<br>s A Arborne A<br>s A Arborne A<br>Arborne A<br>Arborne A<br>s A Arborne A<br>Arborne A<br>Arborne A     | Contraction Contraction Contra | enshire.govuk/dashboard//<br>mrvvew 2 2015 togen-<br>Graduate Trainee Project<br>New Claim<br>Claims | Idashboard-ul/index.html#/<br>- Cut Convert tortig HT<br>t Officer (HR)<br>Claim Date | index/mainy/irregular-claims | Iterring Account | MCalab-Nr-PCCL () in |                         | P R. G          | ¢ @            | Cither favo    |                     |
| C A A Interpreter C A A Interpreter C A A Interpreter C A A Interpreter C A A Interpreter C A A Interpreter C A Interpreter C                                                                                                    | Contraction Contraction Contra | enshire.govuk/dashboard//<br>mrvvew 2 2015 togen-<br>Graduate Trainee Project<br>New Claim<br>Claims | Idashboard-ul/index.html#/<br>- Cut Convert tortig HT<br>t Officer (HR)<br>Claim Date | index/mainy/irregular-claims | Iterring Account | MCalab-Nr-PCCL () in |                         | P R. G          | ¢ @            | 2 🙆 🖰          |                     |
| C A A Seponshilty Pay Documents Pay Documents Pay Documen                                                                                                    | Contraction Contraction Contra | enshire.govuk/dashboard//<br>mrvvew 2 2015 togen-<br>Graduate Trainee Project<br>New Claim<br>Claims | Idashboard-ul/index.html#/<br>- Cut Convert tortig HT<br>t Officer (HR)<br>Claim Date | index/mainy/irregular-claims | Iterring Account | MCalab-Nr-PCCL () in |                         | P R. G          | ¢ @            | Cither favo    |                     |

In the **Description Box** put the Month and the Year of the claim. This will help you track of your claims in the Summary and in Form History because this will be displayed next to the form number. In the **Irregular Claims section** select from the dropdown the type of payment being claimed e.g., Standby; once the payment type has been selected the detail fields will appear on screen alongside the payment type.

#### A screenshot to illustrate the text.

|                                                  | b translate : x   🗅 Resource: x   🗅 Resource: x   b pembrok: x   🎝 jobspemi: x   🖬 Knowled; x   🖨 CSCB A31: x   🎝 timerecor: x   🗅 Job profile x   🖬 Resource: x |                 |                       |
|--------------------------------------------------|----------------------------------------------------------------------------------------------------|-----------------|-----------------------|
|                                                  | ss:// <b>resourcelink.carmarthenshire.gov.uk</b> /dashboard/dashboard-ui/index.html#/index/main/irregular-claims                                                 |                 | A Not syncing () ···· |
| Project Management Our People                    | ng nfn UWTSD Moodle 20 🔟 MY VEW 🕎 ZELUS Login - Cust. O Convert text to HT 🔾 WAG Benchmarkin 🔯 Bearning Account 🕅 MiCollab-for-PC-CII 🛞 Settings 🛄 Welcome - My  | new             | Cther favourites      |
| Corporate State                                  |                                                                                                    | Employee Search | ද ? 👜 එ               |
| Graduate Trainee<br>Project Officer (HR)         | Position Graduate Trainee Project Officer (HR)                                                                                                    |                 |                       |
| Dashboard                                        | Description February 2021                                                                                                    |                 |                       |
| Personal Details                                 | ·                                                                                                    |                 |                       |
| Other Absence                                    | / Irregular Claims                                                                                                    |                 |                       |
| Holidays                                         | ,                                                                                                    |                 |                       |
| Expenses                                         | Claim Date Amount/Units Rate                                                                                                    |                 |                       |
| Create/View/Edit Irregular Cla<br>Authorisations | -Select-<br>-Select-<br>Overtime (Ingle Time)<br>Overtime (Ingle Time)<br>Overtime (Ingle Time)<br>Additional 1/3<br>Additional 1/3                              |                 |                       |
| Delegation & Responsibility                      | Bank Holiday x 2.0 NS<br>c Bank Holiday x 1.0 NS                                                                                                    | 0.00            |                       |
|                                                  | , Basic Hours<br>Standby- Half Session                                                                                                    |                 |                       |
| Sickness                                         | ç Covid-19 Overtime (Single Time)                                                                                                    | 0.00            |                       |
| Training Profile                                 | Covid-19 Overtime (Time and a Half)<br>Covid-19 Time and a Half & 0.33<br>Covid-19 Time and a Half & 0.43                                                        |                 |                       |
| Web Timesheets                                   | Covid-19 Standby<br>Winter Maintenance Retention Fee                                                                                                    |                 | _                     |
| Jobs & Careers                                   | Covid-19 Overtime (Double Time)<br>Covid-19 Overtime (Time & a Quarter)                                                                                          | Submit Save     | Reset Back            |
| Form History                                     |                                                                                                    |                 |                       |
| 🏭 오 田 💁 📕                                        | 📲 📲 📲 🤹 💽 😡                                                                                                    |                 | 15:58<br>03/03/2021   |

If standby was selected from the dropdown menu the following fields require completion. **Please note** that the value formats will differ according to the payment type selected.

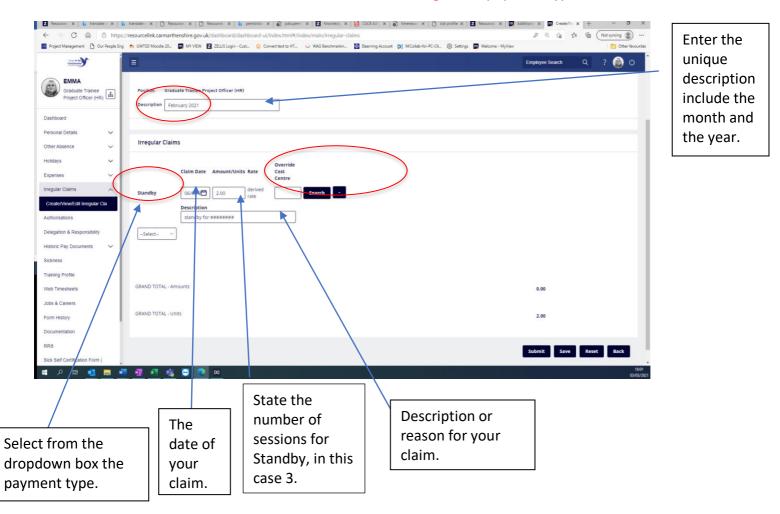

**NB:** Staff who are claiming additional hours, over and above their contracted hours should select the appropriate Overtime payment, if the member of staff is on a Casual contract, then the Basic Hours payment should be selected so that their holiday entitlement adjustments can be calculated correctly.

The **Claim Date** field should be completed with the date that the additional hours/payment was worked **NB**. This cannot be a future date as the work claimed for must have already been completed. Either click on the calendar icon to select the appropriate date or enter the date in the format **ddmmyyyy**. The **Amount/Units** field should be completed in either hours (with a decimal point between the hours and minutes **e.g.**, 4.50 for 4 & ½ hours, or ££. pp for cash values (with a decimal point between the £'s and pence). For **Standby**, the number of sessions should be entered e.g., for one 9-hour standby session enter 1.0.

The **Rate** field will automatically pick up the hourly rate attached to the post the claim is being submitted for. If the pay element Acting Up is available for selection on the claim form, then the amount to pay each hour at will need to be entered.

The **Override Cost Centre** will only need to be entered if the payment is being costed to a separate budget, if left blank the payment will automatically be apportioned to the post holding budget. Click Search to find the appropriate cost centre, if it is not in the list displayed please contact the ResourceLink Team to attach the valid cost code to the Irregular Claim form prior to Submitting the claim.

The **Start Time** and **End Time** fields should be completed with the times which the additional hours were worked in 24hour format **hh:mm**. The system will automatically enter a colon between the hours and minutes.

The **Description** box should be completed with a brief description of the work undertaken.

| 2 Resourcel: X b translate e             | ×   b 1   | translate e 🗙 📔 Reso | ourcel: X   🗅 Resourcel: X   🐌 pembroke )         | 🛛 🖨 jobs.pen     | nb X Z Knowledg X     | CSCB A31. X                   | 🛛 X 📔 Job profile X 🛛 🖬 Resourcei. X 🗌 🔟    | Additional X Create/Vie | × + - • ×           |
|------------------------------------------|-----------|----------------------|---------------------------------------------------|------------------|-----------------------|-------------------------------|---------------------------------------------|-------------------------|---------------------|
| ← → C @ <sup>6</sup>                     | https://r | esourcelink.carmarth | henshire.gov.uk/dashboard/dashboard-ui,           | 'index.html#/i   | ndex/main/irregular-c | laims                         |                                             |                         | 🕅 🔞 Not syncing 📳 … |
| Project Management 🕒 Our Peo             | ople Eng  | n UWTSD Moodle 20    | MY VIEW Z ZELLIS Login - Cust 🔾 Co                | nvert text to HT | WAG Benchmarkin       | 🔠 Elearning Account 🔀 MiColla | ib-for-PC-Cli 🚯 Settings 🔟 Welcome - MyView |                         | Cther favourites    |
| EMMA                                     |           | =                    |                                                   |                  |                       |                               |                                             | Employee Search         | ٩ ? 👩 ७             |
| Graduate Trainee<br>Project Officer (HR) | 6         | _                    | luate Trainee Project Officer (HR)<br>bruary 2021 |                  |                       |                               |                                             |                         |                     |
| Dashboard                                | - 11      |                      |                                                   |                  |                       |                               |                                             |                         |                     |
| Personal Details                         | -         |                      |                                                   |                  |                       |                               |                                             |                         |                     |
| Other Absence                            | -         | Irregular Clain      | ns                                                |                  |                       |                               |                                             |                         |                     |
| Holidays                                 | -         |                      |                                                   | Override         |                       |                               |                                             |                         |                     |
| Expenses N                               | -         |                      | Claim Date Amount/Units Rate                      | Cost<br>Centre   |                       |                               |                                             |                         |                     |
| Irregular Claims                         | <b>`</b>  | Standby              | 06/02/2 2.00 derived rate                         |                  | Search -              |                               |                                             |                         |                     |
| Create/View/Edit Irregular Cla           |           |                      | Description                                       |                  |                       |                               |                                             |                         |                     |
| Authorisations                           | - 11      |                      | standby for ########                              |                  |                       |                               |                                             |                         |                     |
| Delegation & Responsibility              |           | Select ~             | ]                                                 |                  |                       |                               |                                             |                         |                     |
| Historic Pay Documents                   | -         |                      |                                                   |                  |                       |                               |                                             |                         |                     |
| Sickness                                 | - 11      |                      |                                                   |                  |                       |                               |                                             |                         |                     |
| Training Profile                         | - 11      |                      |                                                   |                  |                       |                               |                                             |                         |                     |
| Web Timesheets                           |           | GRAND TOTAL - An     | mounts                                            |                  |                       |                               |                                             | 0.00                    |                     |
| Jobs & Careers                           | - 11      |                      |                                                   |                  |                       |                               |                                             |                         |                     |
| Form History                             |           | GRAND TOTAL - Un     | nits                                              |                  |                       |                               |                                             | 2.00                    |                     |
| Documentation                            |           |                      |                                                   |                  |                       |                               |                                             |                         |                     |
| RRS                                      |           |                      |                                                   |                  |                       |                               |                                             | Submit Save             | Reset Back          |
| Sick Self Certification Form (           |           |                      |                                                   |                  |                       |                               |                                             |                         |                     |

The claim form can then either be **saved** to add additional rows later or **submitted** to the appropriate line manager for authorisation.

If a claim has been submitted and has <u>not</u> been Authorised, it <u>can</u> be withdrawn and re-opened to make amendments.

NOTE: The Grand Total box does not total the number of hours claimed; only monetary amounts are totalled here.

## **Updating Saved Claims**

To re-open a claim, open the In Progress box on your Dashboard and under the sub-heading "Irregular Claims" click on the Created on dd/mm/yyyy/ form number to open your claim which has not been submitted.

**Or** you can access your Claim Forms from the left-hand menu and in the Open section of your Irregular Claims page, click on the <u>underlined</u> form number. An Open claim can have additional items/adjustments made to it prior to submission.

**Or** you can access your **Form History** from the left-hand menu and click on the **underlined writing** against the claim to open the form.

| ······································                                                                           | Ξ                                                               |                                         | Employe        | e Search Q ? 👩 🖒 |
|----------------------------------------------------------------------------------------------------|-----------------------------------------------------------------|-----------------------------------------|----------------|------------------|
| Graduate Trainee<br>Project Officer (HR)                                                                         | Welcome EMMA                                                    |                                         |                | Sedit dashboard  |
| rsonal Details                                                                                                   | Holiday :                                                       | 3 In Progress : Reporting Serv          | ices : Absence | e :              |
| her Absence V                                                                                                    | 15 Days Available                                               | 1 Expense Claims   Authorisation        | : Reportin     | ng Services :    |
| penses V                                                                                                    | 18 Days Taken                                                   | 1 Irregular Claims                      | Reportin       | ng Services :    |
| egular Claims V                                                                                                  | Request                                                         | 3 Pay Documents :                       |                |                  |
| Ilegation & Responsibility<br>storic Pay Documents v<br>ixness<br>aning Profile<br>eb Timesheets<br>bs & Careers | My Pay :<br>View All Pay Documents<br>Payslips<br>28 Feb 27 Jan | Payslips<br>26 Feb 27 Jan 24 Dec<br>P60 |                |                  |
| rm History<br>icumentation<br>tS<br>:k Self Certification Form (<br>iboarding                                    | 10 Unopened Docs V                                              | 2019                                    |                |                  |

## Submitting Claims

After checking your claim and clicking the Submit button a confirmation box appears **click OK**. summary sheet appears which gives details of the claim. For Irregular Claims this does not require printing so **click on dashboard** at the top of the screen.

| Z ResourceL X b translat                 | ee x   b     | 🕽 translate : X   🗅 Resourcel: X   🖒 Resourcel: X   🏷 pembroli: X   🖏 jobs.pemi: X   🗖 Kooulad; X   🖓 GSCRA31: X   🎝 timerecor: X   🖒 Job.profile X   🖬 Addit | tional 🗙 👩 Irregula | (C <b>x</b> + |
|------------------------------------------|--------------|----------------------------------------------------------------------------------------------------|---------------------|---------------|
| $\leftrightarrow$ C A                    | 🕆 https://   | :// <b>resourcelink.carmarthenshire.gov.uk</b> /dashboard/dashboard-ujj/redex.html#/index/main/irregular-daims/2:9:802077dfbb <del>.5</del> 0177f8d9dde173fd  | 0 0 6               | \$ ⊕ (        |
| 🚽 Project Management 🏻 🗋 Ou              | r People Eng | a ท UWTSD Moode 20 👼 MY VEW 💈 ZELUS Login - Cust_ 🕠 Conv resourcelink.carmarthenshire.gov.uk says lah-for-PC-Cli 🔅 Settings 👼 Welcome - MyView                |                     |               |
| Cryp S B                                 | Î            | Are you sure you want to submit this claim for processing?                                                                                                    | Employee Search     | Q             |
| EMMA                                     | - 1          | Position Graduate Trainee Project Officer (HR)                                                                                                    |                     |               |
| Graduate Trainee<br>Project Officer (HR) | ă.           | Description February 2021 Test Do not Authorise                                                                                                    |                     |               |
| Dashboard                                |              |                                                                                                    |                     |               |
| Personal Details                         | ×            | Irregular Claims                                                                                                    |                     |               |
| Other Absence                            | ~            | Override                                                                                                    |                     |               |
| Holidays                                 | ×            | Claim Date Amount/Units Rate Cost<br>Centre                                                                                                    |                     |               |
| Expenses                                 | ~            | Standby 06/02/2 2.00 derived rate Search -                                                                                                    |                     |               |
| Irregular Claims                         | $\sim$       |                                                                                                    |                     |               |

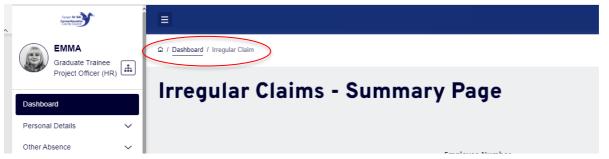

## Withdrawing a Submitted Claim:

**Click on Create/View Irregular Claims** in the left-hand menu, the claim can be Withdrawn if it is in the Submitted section of the Create/View Irregular Claims screen:

| Course Course                  |          | Ξ                   |                       |                                         |         |        |  | Employee Search | ۹     | ?       | ڻ (g |  |
|--------------------------------|----------|---------------------|-----------------------|-----------------------------------------|---------|--------|--|-----------------|-------|---------|------|--|
| Graduate Trainee               |          | 요 / Dashboard / Cre | ate/View/Edit Irregul | ar Cla                                  |         |        |  |                 |       |         |      |  |
| Project Officer (HR)           | <u>m</u> | Irrequi             | lar Cli               | aims [ You hav                          | o ono c | laim 1 |  |                 |       |         |      |  |
| Dashboard                      | 1        | meyu                |                       |                                         | e one c |        |  |                 |       |         |      |  |
| Personal Details               | ~        |                     |                       |                                         |         |        |  |                 |       |         |      |  |
| Other Absence                  | ~        | Submitted           |                       |                                         |         |        |  |                 |       |         | ^    |  |
| Holidays                       | ~        | Date                | Form                  | Description                             |         |        |  |                 |       | Val     |      |  |
| Expenses                       | ~        | 03/03/2021          | 0000227498            | February 2021 Test Do not Authorise     |         |        |  |                 |       | 0.00    |      |  |
| Irregular Claims               | ^        | 05/05/2021          | 0000227490            | reprosity 2021 rest por not Addition be |         |        |  |                 |       | 0.00    |      |  |
| Create/View/Edit Irregular Cla |          |                     |                       |                                         |         |        |  |                 |       |         |      |  |
| Authorisations                 | - 11     |                     |                       |                                         |         |        |  | Graduate Tra    | _     |         | _    |  |
| Delegation & Responsibility    | - 11     |                     |                       |                                         |         |        |  |                 | Creat | e New C | laim |  |
| Historic Pay Documents         | ~        |                     |                       |                                         |         |        |  |                 |       |         |      |  |
| Sickness                       | - 11     |                     |                       |                                         |         |        |  |                 |       |         |      |  |
| Training Profile               | - 11     |                     |                       |                                         |         |        |  |                 |       |         |      |  |
| Web Timesheets                 | - 11     |                     |                       |                                         |         |        |  |                 |       |         |      |  |
| Jobs & Careers                 | - 11     |                     |                       |                                         |         |        |  |                 |       |         |      |  |
| Form History                   | - 1      |                     |                       |                                         |         |        |  |                 |       |         |      |  |
| Documentation                  |          |                     |                       |                                         |         |        |  |                 |       |         |      |  |
| RRS                            |          |                     |                       |                                         |         |        |  |                 |       |         |      |  |
| Sick Self Certification Form ( |          |                     |                       |                                         |         |        |  |                 |       |         |      |  |

Click on the <u>underlined</u> form number of the claim to be withdrawn.

**Or** click on **Form History** in the left-hand menu and then click on the <u>underlined form number</u> for the form to be withdrawn to open the claim

|                              |        | =                                                                                                    |                                                |                           | Employee Search | ຊ ? 💩 ປ            |
|------------------------------|--------|----------------------------------------------------------------------------------------------------|------------------------------------------------|---------------------------|-----------------|--------------------|
| Graduate Trainee             | (Å     |                                                                                                    |                                                |                           |                 |                    |
| Project Officer (HF          | 8) [#  | Form History                                                                                                    |                                                |                           |                 |                    |
| Dashboard                    |        |                                                                                                    |                                                |                           |                 |                    |
| Personal Details             | $\sim$ | Keyword Search                                                                                                    | Date From                                      |                           | Date To         |                    |
| Other Absence                | $\sim$ | Enter keywords to search                                                                                             | dd/mm/yyyy                                     | Ö                         | dd/mm/yyyy      | Ö                  |
| Holidays                     | ~      | Event Filter                                                                                                    |                                                | Status Filter             |                 |                    |
| Expenses                     | $\sim$ | Absence Employee Photo Expense Claims Holiday Holic<br>Irregular Claims Next of Kin Personal Details Relationship De | lay Cancellations Holiday Entitlement Requests | Authorised Open Submitted | Withdrawn       | ~                  |
| irregular Claims             | $\sim$ | regular claims (Personal Desaits (Personal Desaits)                                                                  |                                                |                           |                 |                    |
| Authorisations               |        |                                                                                                    |                                                |                           | Clear search    | Search             |
| Delegation & Responsibility  |        |                                                                                                    |                                                |                           |                 |                    |
| Historic Pay Documents       | ~      |                                                                                                    |                                                |                           |                 | Showing 31 results |
| Sickness                     |        | Results per page: 20 V                                                                                               |                                                |                           |                 |                    |
| Training Profile             |        |                                                                                                    |                                                |                           |                 |                    |
| Web Timesheets               |        | Description                                                                                                    | Event                                          | Status                    | Raised Date ~   |                    |
| ious & Careers               |        | 051237 - MS EMMA HUGHES - February 221 Test Do not Author                                                            | rise Irregular Claims                          | O Submitted               | 3 Mar 2021      | ~                  |
| Form History                 |        |                                                                                                    | inegotal citaino                               | Submitted                 | 0 mm 2021       | ~                  |
| Documentation                |        | 0011237 - MS EMMA HUGHES - postage test                                                                              | Expense Claims                                 | Open                      | 1 Mar 2021      | ~                  |
| RRS                          |        | Holiday Request: MS EMMA HUGHES (19/02/2021 - 26/02/2021)                                                            | Holiday                                        | @ Authorised              | 27 Jan 2021     | ~                  |
| Sick Self Certification Form | (      | 0011237 - MS EMMA HUGHES - TEST please ignore and decline                                                            | Expense Claims                                 |                           | 18 Jan 2021     |                    |
| Dnboarding                   |        | UT1237 - MS EMMA HUGHES - TEST please ignore and decline                                                             | Expense Gaims                                  | Submitted                 | ro Jam 2021     | × .                |

Click the **Withdraw** button on the bottom right-hand corner of the screen. The system will ask you if you're sure click ok. A confirmation message will appear on screen that the claim has been withdrawn and it will

now appear in the Withdrawn section of the Create/View Irregular Claims screen. Click on Dashboard at the top of the screen to return to the dashboard.

|                                          |                                                 | Employee Search | ද ? 👜 එ      |
|------------------------------------------|-------------------------------------------------|-----------------|--------------|
| EMMA                                     | Position Graduate Trainee Project Officer (HR)  |                 |              |
| Graduate Trainee<br>Project Officer (HR) | Description February 2021 Test Do not Authorise |                 |              |
| Dashboard                                |                                                 |                 |              |
| Personal Details 🗸 🗸                     | Irregular Claims                                |                 |              |
| Other Absence 🗸 🗸                        | Override                                        |                 |              |
| Holidays                                 | Claim Date Amount/Units Rate Cost<br>Centre     |                 |              |
| Expenses 🗸                               | Standby 06/02/2 2.00 derived rate               |                 |              |
| Irregular Claims 🗸                       | Description                                     |                 |              |
| Authorisations                           | standby for #######                             |                 |              |
| Delegation & Responsibility              |                                                 |                 |              |
| Historic Pay Documents 🗸 🗸               |                                                 |                 |              |
| Sickness                                 |                                                 |                 |              |
| Training Profile                         |                                                 |                 |              |
| Web Timesheets                           | GRAND TOTAL - Amounts                           | 0.00            |              |
| Jobs & Careers                           |                                                 |                 |              |
| Form History                             | GRAND TOTAL - Units                             | 2.00            |              |
| Documentation                            |                                                 |                 |              |
| RRS                                      |                                                 | Withdraw        | Show Summary |
| Sick Self Certification Form (           |                                                 |                 |              |
| Onboarding                               |                                                 |                 |              |

pard-ui/index.html#/index/main/irregular-claims/2c9c802077dfbbe50177f8d9dde173f

| 🔾 Conv | resourcelink.carmarthenshire.gov.uk says                      | lab-for-PC-Cli |
|--------|---------------------------------------------------------------|----------------|
|        | Are you sure you want to withdraw this claim from processing? |                |
|        | OK Cancel                                                     |                |
| _      |                                                               |                |

| Constants)                                       | Î | <b>=</b>                                                                  | Employee Search | Q | ? 🏮 | Ů |
|--------------------------------------------------|---|---------------------------------------------------------------------------|-----------------|---|-----|---|
| EMMA<br>Graduate Trainee<br>Project Officer (HR) |   | © / Deshboard / Form History pregular Claim                               |                 |   |     |   |
| Dashboard                                        |   | Confirmation Message !<br>Your claim number 0000227498 has been withdrawn |                 |   |     |   |
| Personal Details                                 | ~ | Please select a navigation item in the Dashboard.                         |                 |   |     |   |
| Other Absence                                    | ~ |                                                                           |                 |   |     |   |
| Holidays                                         | × |                                                                           |                 |   |     |   |
| Expenses                                         | ~ |                                                                           |                 |   |     |   |
| rregular Claims                                  | v |                                                                           |                 |   |     |   |

## Re-opening Withdrawn Irregular Claim forms

To adjust a Withdrawn claim, click on Create/View Irregular Claims in the left-hand menu and then click on the underlined form number in the Withdrawn sections.

|                                                      | Î    | =                   |                      |                                     | Employee Search Q ? 💩 C               |
|------------------------------------------------------|------|---------------------|----------------------|-------------------------------------|---------------------------------------|
| EMMA<br>Graduate Trainee                             |      | G / Dashboard / Cre | ate/View/Edit Irregu | r Cla                               |                                       |
| Graduate Trainee<br>Project Officer (HF<br>Dashboard | 3) 🏛 | Irregu              | lar Cl               | aims [ You have one claim ]         |                                       |
| ersonal Details                                      | ~    |                     |                      |                                     |                                       |
| Other Absence                                        | ~    | Withdrawn           |                      |                                     | ^                                     |
| olidays                                              | ~    | Date                | Form                 | Description                         | Value                                 |
| xpenses                                              | ×    | 03/03/2021          | 0000227498           | February 2021 Test Do not Authorise | 0.00                                  |
| egular Claims<br>create/View/Edit Irregular          | ^    |                     |                      |                                     |                                       |
| uthorisations                                        | -    |                     |                      |                                     | Graduate Trainee Project Officer (HR) |
| elegation & Responsibility                           | - 1  |                     |                      |                                     | Create New Claim                      |
| storic Pay Documents                                 | ~    |                     |                      |                                     |                                       |
| ckness                                               | - 1  |                     |                      |                                     |                                       |
| aining Profile                                       | - 1  |                     |                      |                                     |                                       |
| eb Timesheets                                        | - 1  |                     |                      |                                     |                                       |
| bs & Careers                                         | - 1  |                     |                      |                                     |                                       |
| cumentation                                          | - 1  |                     |                      |                                     |                                       |
| s                                                    |      |                     |                      |                                     |                                       |

Or click on **Form History** in the left-hand menu and then click on the **underlined writing** against the form with a withdrawn status.

Once the form opens, scroll to the bottom of the screen, and then **click** on the **Re-Open** button in the bottom right-hand corner.

|                                         |            |                                                                                                | Employee Search | ද ? 👜 එ      |
|-----------------------------------------|------------|------------------------------------------------------------------------------------------------|-----------------|--------------|
| Graduate Trainee<br>Project Officer (HR | , <b>#</b> | Position Graduate Trainee Project Officer (HR) Description February 2021 Test Do not Authorise |                 |              |
| Dashboard                               |            |                                                                                                |                 |              |
| Personal Details                        | ~          | Irregular Claims                                                                               |                 |              |
| Other Absence                           | ~          | Override                                                                                       |                 |              |
| Holidays                                | ~          | Claim Date Amount/Units Rate Cost<br>Centre                                                    |                 |              |
| Expenses                                | ~          | Standby 06/02/2 2.00 derived rate                                                              |                 |              |
| Irregular Claims                        | ^          | Description                                                                                    |                 |              |
| Create/View/Edit Irregular C            | :ta        | standby for ########                                                                           |                 |              |
| Authorisations                          | - 1        |                                                                                                |                 |              |
| Delegation & Responsibility             | - 1        |                                                                                                |                 |              |
| Historic Pay Documents                  | ~          |                                                                                                |                 |              |
| Sickness                                | - 1        |                                                                                                |                 |              |
| Training Profile                        | - 1        | GRAND TOTAL - Amounts                                                                          | 0.00            |              |
| Web Timesheets                          | - 1        |                                                                                                |                 |              |
| Jobs & Careers                          | - 1        | GRAND TOTAL - Units                                                                            | 2.00            |              |
| Form History                            |            |                                                                                                |                 |              |
| Documentation                           |            |                                                                                                |                 | Re-open Back |
| RRS                                     |            |                                                                                                |                 |              |
| Sick Self Certification Form (          |            |                                                                                                |                 |              |

Should you need further assistance please contact us at <a href="mailto:resourcelink@carmarthenshire.gov.uk">resourcelink@carmarthenshire.gov.uk</a>.